## **Emploi du temps**

L'emploi du temps est mis à jour régulièrement. Vous trouverez ici les versions successives avec leur date d'actualisation.

• 2022-2023 3a meca m3s edt v1p2 exportwiki.pdf (2022-08-31, Temps 1) • 2022-2023 3a meca m3s edt v1p2 global.pdf (2022-09-21, Temps 1/2/3) • 2022-2023 3a meca m3s edt v1p3\_global.pdf (2022-10-26, Modif. MIPO et BIOM) • 2022-2023 3a meca m3s edt v1p4 global.pdf (2022-11-22, Modif. COST, TEMS et OPST) • 2022-2023 3a meca m3s edt v1p5 global.pdf (2023-01-09, Modif. OPST)

Vous pouvez retrouver votre EdT en ligne via [Serenade](https://serenade.centrale-marseille.fr). En attendant un plein fonctionnement de l'interface Serenade, l'EdT au format .ics est accessible via les url suivantes :

- Temps 1 : http://esarrouy.perso.centrale-marseille.fr/2022-2023 M3S EdT Temps1.ics (planning du Temps 1 2022, à l'exception des UEs BIOM et AEAC gérées côté FETES).
- Temps 2 : utiliser les liens relatifs à vos électifs
	- COST : [http://esarrouy.perso.centrale-marseille.fr/2022-2023\\_M3S\\_EdT\\_UE\\_COST.ics](http://esarrouy.perso.centrale-marseille.fr/2022-2023_M3S_EdT_Temps1.ics)
	- o DYRA : http://esarrouy.perso.centrale-marseille.fr/2022-2023 M3S\_EdT\_UE\_DYRA.ics
	- GECI : [http://esarrouy.perso.centrale-marseille.fr/2022-2023\\_M3S\\_EdT\\_UE\\_GECI.ics](http://esarrouy.perso.centrale-marseille.fr/2022-2023_M3S_EdT_Temps1.ics)
	- MIPO : [http://esarrouy.perso.centrale-marseille.fr/2022-2023\\_M3S\\_EdT\\_UE\\_MIPO.ics](http://esarrouy.perso.centrale-marseille.fr/2022-2023_M3S_EdT_Temps1.ics)
	- OPST : [http://esarrouy.perso.centrale-marseille.fr/2022-2023\\_M3S\\_EdT\\_UE\\_OPST.ics](http://esarrouy.perso.centrale-marseille.fr/2022-2023_M3S_EdT_Temps1.ics)
	- TEMS : [http://esarrouy.perso.centrale-marseille.fr/2022-2023\\_M3S\\_EdT\\_UE\\_TEMS.ics](http://esarrouy.perso.centrale-marseille.fr/2022-2023_M3S_EdT_Temps1.ics)
	- INFS : géré côté FETES
- Temps 3 : [http://esarrouy.perso.centrale-marseille.fr/2022-2023\\_M3S\\_EdT\\_Temps3.ics](http://esarrouy.perso.centrale-marseille.fr/2022-2023_M3S_EdT_Temps3.ics)

**Accès rapide :** [Cours M3S](https://wiki.centrale-med.fr/m3s/enseignements-m3s), [Projets](https://wiki.centrale-med.fr/m3s/cours:projet), [Stages](https://wiki.centrale-med.fr/m3s/cours:stages), [Masters 2](https://wiki.centrale-med.fr/m3s/master_en_parallelle)

From: <https://wiki.centrale-med.fr/m3s/>-

Permanent link: **[https://wiki.centrale-med.fr/m3s/cours:emploi\\_du\\_temps?rev=1673254945](https://wiki.centrale-med.fr/m3s/cours:emploi_du_temps?rev=1673254945)**

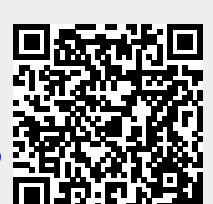

Last update: **2023/01/09 10:02**